Федеральное государственное унитарное предприятие «Всероссийский научно-исследовательский институт метрологии имени Д.И. Менделеева» ФГУП «ВНИИМ им. Д.И. Менделеева»

УТВЕРЖДАЮ И.о. директора ФГУП «ВН<u>ИИМ им. Д.И</u>. Менделеева» ронин А.Н. х<sup>29</sup> июля<sup>2019</sup> г. 17г.

Государственная система обеспечения единства измерений Системы прямой цифровой радиографии на базе плоскопанельного детектора серии «FILIN»

Методика поверки

МП 2512-0005-2019

Руководитель отдела геометрических измерений

loco

Н.А. Кононова

Ведущий инженер

Е.И. Логвинюк

г. Санкт-Петербург 2019

### 1 Общие положения

Настоящая методика поверки распространяется на системы прямой цифровой радиографии на базе плоскопанельного детектора серии «FILIN» (далее - системы), изготовленные АО «Тестрон» и устанавливает методы и средства их первичной поверки.

Интервал между поверками - один год.

### 2 Операции поверки

2.1 При проведении поверки должны быть выполнены операции указанные в таблице 1.

Таблица 1

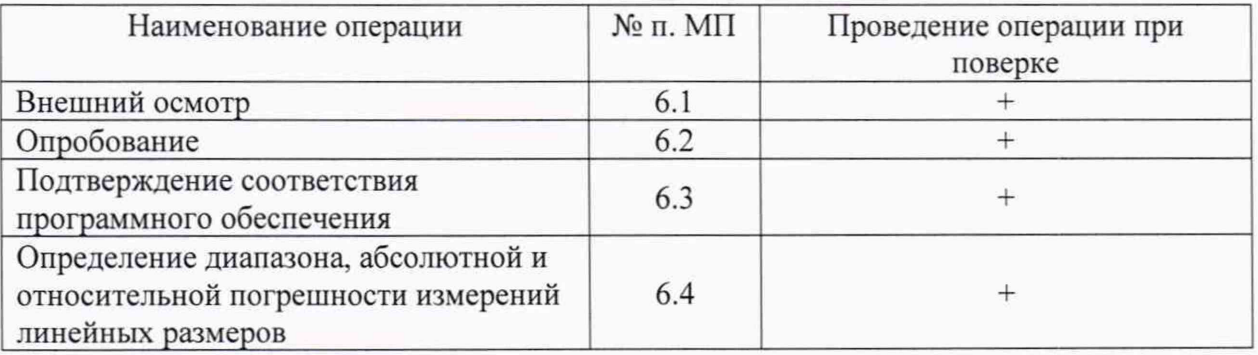

2.2 При проведении поверки системы должны применяться средства измерений, указанные в таблице 2.

Таблица 2

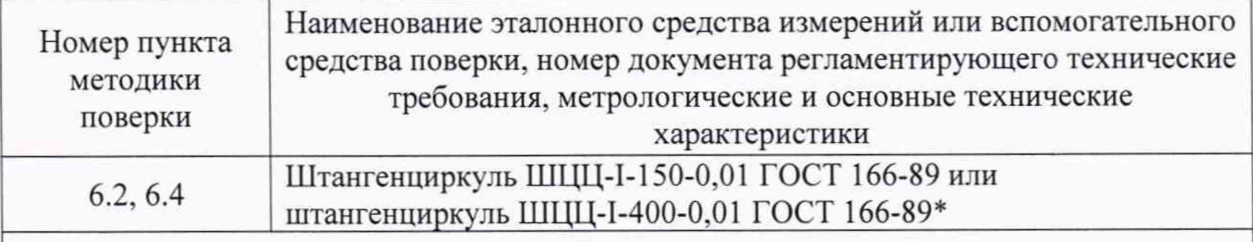

\* - в зависимости от диапазона измерений системы

2.3 Допускается применять другие вновь разработанные или существующие средства измерений, удовлетворяющие по точности требованиям настоящей методики поверки.

2.4 Применяемые средства поверки должны быть поверены и иметь действующие свидетельства о поверке.

2.5 Не предусмотрена возможность проведения поверки отдельных измерительных каналов и (или) отдельных автономных блоков из состава средства измерений для меньшего числа измеряемых величин или на меньшем числе поддиапазонов измерений.

## 3 Требования безопасности

3.1 При проведении поверки должны быть соблюдены требования безопасности, определяемые правилами безопасности труда, действующими на предприятии, а также изложенные в документе «Системы прямой цифровой радиографии на базе плоскопанельного детектора серии «FILIN». Руководство по эксплуатации» (далее руководство по эксплуатации).

3.2 При работе с источником ионизирующего излучения необходимо соблюдать требования радиационной безопасности НРБ -99/2009 и ОСПОРБ- 99/2010.

## 4 Условия поверки

- 4.1 При проведении поверки должны быть соблюдены следующие условия:
- температура окружающей среды, ° С ............................... от плюс 15 до плюс 25;
- относительная влажность воздуха, % ............................................................60±20;
- диапазон атмосферного давления, к П а ........................................... от 70 до 106.

 $4.2$ При проведении поверки требуется применение источника ионизирующего излучения - рентгеновского аппарата.

 $4.3$ Детектор системы должен быть расположен в камере радиационной защиты.

### 5 Подготовка к проведению поверки

5.1 Перед проведением поверки необходимо ознакомиться с руководством по эксплуатации.

5.2 Выдержать поверяемую систему не менее 2 часов при условиях, указанных выше.

5.3 Подготовить средства поверки к работе в соответствии с эксплуатационной документацией на них.

5.4 Перед проведением поверки системы должна быть проведена ее предварительная настройка представителем изготовителя.

### 6 Проведение поверки

### 6.1 Внешний осмотр

Внешний осмотр производится визуально.

При внешнем осмотре должно быть установлено:

- комплектность системы в соответствии с руководством по эксплуатации;

- отсутствие повреждений, механических влияющих на правильность функционирования и метрологические характеристики;

- наличие маркировки.

#### Опробование  $6.2$

При опробовании проверить работоспособность системы. Для этого необходимо:

- включить систему в соответствии с руководством по эксплуатации;

- включить компьютер с установленным программным обеспечение «SOVA-64» (далее  $\Pi$ O);

- загрузить ПО;

- после загрузки провести идентификацию ПО в соответствии с п. 6.3.

Провести опробование одновременно с п. 6.4.

#### Подтверждение соответствия программного обеспечения 6.3

6.3.1 Информация о версии ПО SOVA-64 доступна в основном окне программы. Идентификационные данные ПО должны соответствовать приведенным в таблице 3. Таблина 3

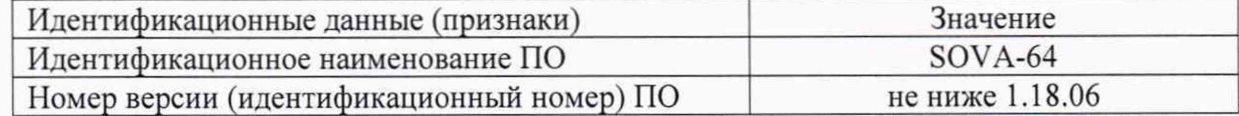

## 6.4 Определение диапазона, абсолютной и относительной погрешности измерений линейных размеров

Поверку системы проводить не менее чем в пяти точках, равномерно 6.4.1 распределенных по диапазону измерений включая нижний и верхний пределы.

Штангенциркуль установить на размер, соответствующий нижнему пределу 6.4.2 диапазона измерений системы или близко к этому значению.

Поместить штангенциркуль (с установленным размером) между источником 6.4.3 ионизирующего излучения и чувствительной поверхностью детектора. Центральная ось пучка излучения должна быть направлена в центр участка контроля, перпендикулярно к поверхности штангенциркуля. Допускается располагать штангенциркуль непосредственно на чувствительной поверхности детектора. Установить параметры экспозиции (напряжение рентгеновской трубки, ток рентгеновской трубки) так, чтобы уровень сигнала фона на детекторе был не ниже 3 % и не выше 80 %. Выполнить экспозицию штангенциркуля.

6.4.4 После загрузки изображения измерить расстояние между измерительными поверхностями губок штангенциркуля в соответствии с руководством по эксплуатации.

6.4.5 Повторить процедуру, описанную в п.п. 6.4.3-6.4.4, поочередно устанавливая штангенциркуль на размер, соответствующий проверяемым точкам диапазона измерений системы.

6.4.6 Вычислить абсолютную погрешность измерений линейных размеров ( $\Delta a$ , мм) в каждой проверяемой точке по формуле

$$
\Delta a = a' - a \tag{1}
$$

6.4.7 Вычислить относительную погрешность измерений линейных размеров ( $\delta$ , %) в каждой проверяемой точке в диапазоне, указанном в таблице 4, по формуле

$$
\delta = \frac{a'-a}{a} \cdot 100\% \tag{2}
$$

где а - показание штангенциркуля, мм,

 $a'$ - измеренное системой расстояние между измерительными поверхностями губок штангенциркуля, мм.

6.4.8 Система считается выдержавшей поверку, если абсолютная и относительная погрешности измерений линейных размеров не превышают значений, указанных в таблице 4 во всех проверяемых точках.

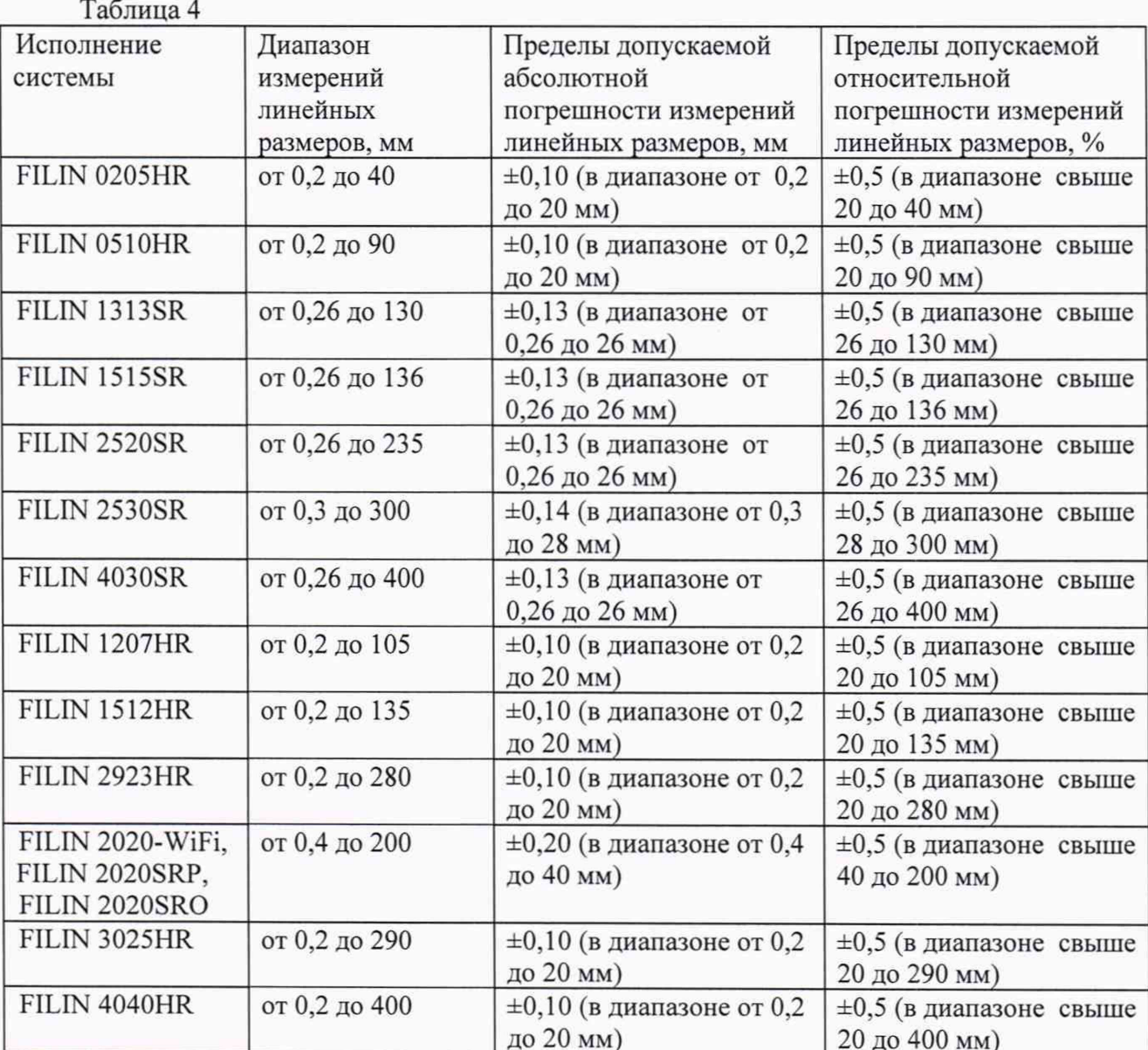

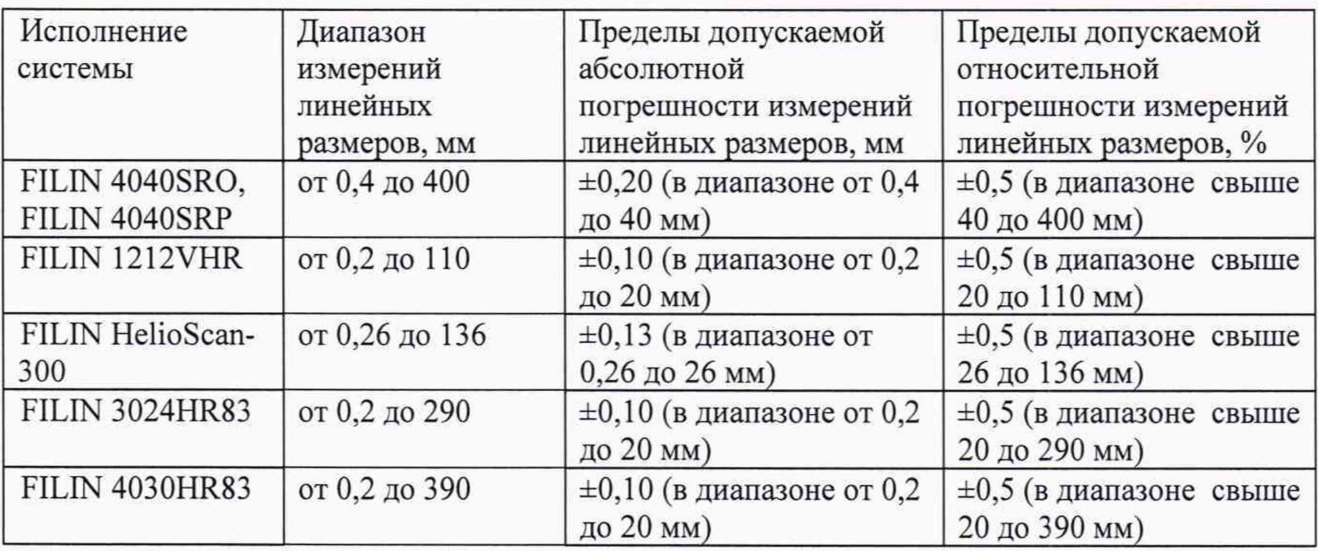

# 7 Оформление результатов поверки

7.1 Результаты поверки системы оформляются протоколом установленной формы (приложение А).

7.2 В случае положительных результатов поверки выдается свидетельство о поверке. Знак поверки в виде наклейки и оттиска клейма наносится на свидетельство о поверке.

7.3 В случае отрицательных результатов по любому из вышеперечисленных пунктов система признается непригодной к применению.

6

## Приложение А Форма протокола поверки (рекомендуемая)

Протокол №\_\_\_\_\_\_\_\_\_

Система прямой цифровой радиографии на базе плоскопанельного детектора серии «FILIN» исполнения \_\_\_\_\_\_\_\_\_\_\_, серийный № Принадлежит

## Условия проведения поверки

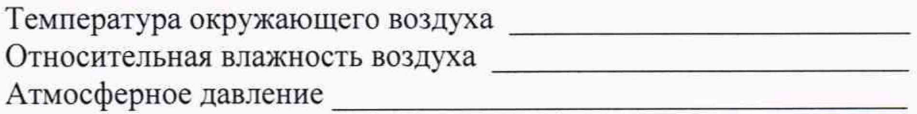

## Методика поверки

Документ МП 2512-0005-2019 «ГСИ. Системы прямой цифровой радиографии на базе плоскопанельного детектора серии «FILIN». Методика поверки», разработанный и утвержденный ФГУП «ВНИИМ им. Д.И. Менделеева» 29 июля 2019 г.

## Средства поверки

## Результаты поверки

- 1 Результат внешнего осмотра
- 2 Результат опробования
- 3 Подтверждение соответствия программного обеспечения
- 4 Определение диапазона, абсолютной и относительной погрешности измерений

линейных размеров

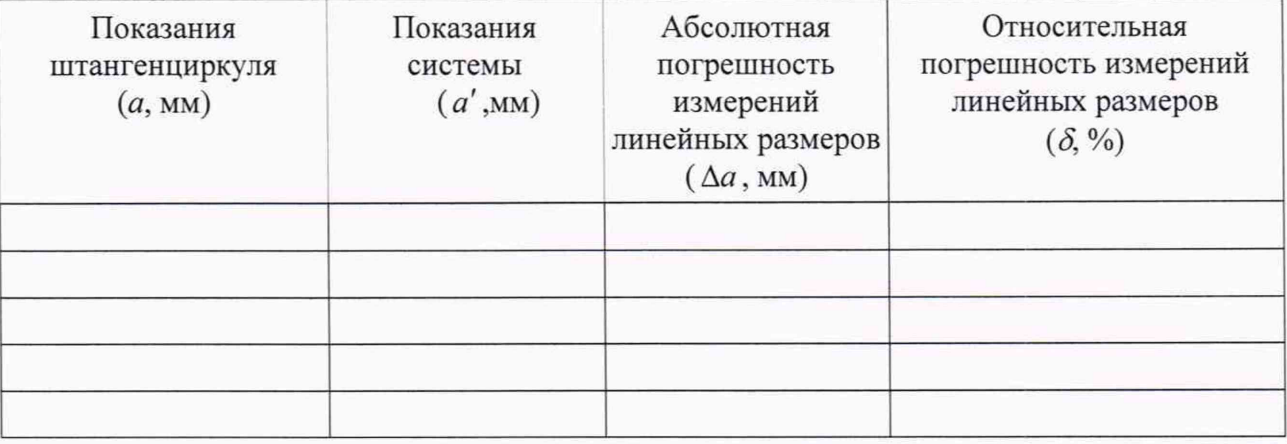